[Q]: Как заставить ES1373 (ES1371) работать под OS/2?

[A]: Vasya Moskalev (2:465/87.13)

Итак, борьба за звук. Может кому-то поможет.... Сволочугу запустить удалось драйверами для ES1371. (Брал на DDPack).

Далее следует:

Поставилась как в реадме. Запустилась, ось играет вавы с хрипами, мпЗ плееры

хрипят как могут. Слушать что-то можно либо на даунсамплинге, либо в моно : (Разбираемся в параметрах стоит NoHwTimer. Убираем, перезагружаемся — работает, со звуком чуток получше, но хрипы остались. Черт меня надоумил полезть в ММРМ2.INI... Угу... Абзац. Привожу строку, которую туда пихает инсталлер:

## **Begin OS/2 Clipboard**

PARMSTRING=FORMAT=1,SAMPRATE=22560,BPS=16,CHANNELS=1,DIRECTION=PLAY

## **End OS/2 Clipboard**

Делаю предположение, что эти "джачка бир эль кельб" сознательно или по недомыслию указали низкий частота в монорежиме... Меняю на следующее:

## **Begin OS/2 Clipboard**

PARMSTRING=FORMAT=1,SAMPRATE=44100,BPS=16,CHANNELS=2,DIRECTION=PLAY

## **End OS/2 Clipboard**

И усе. Грабли с хрипами и плеванием кончились мгновенно (после перзагрузки). Сейчас две неприятности — не слышно сидюка и бипер выведен в блястер... Ладно, ничего, бум смотреть дальше...

[A]: Vladimir Solovyov (2:5053/23.8)

Звук с сидюка работает.

From: https://osfree.org/doku/ - osFree wiki

Permanent link: https://osfree.org/doku/doku.php?id=ru:os2faq:os2mm:os2mm.013

Last update: 2014/06/20 05:08

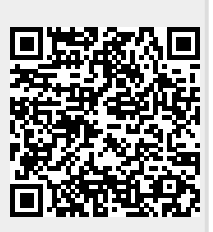